# New Release Book ...

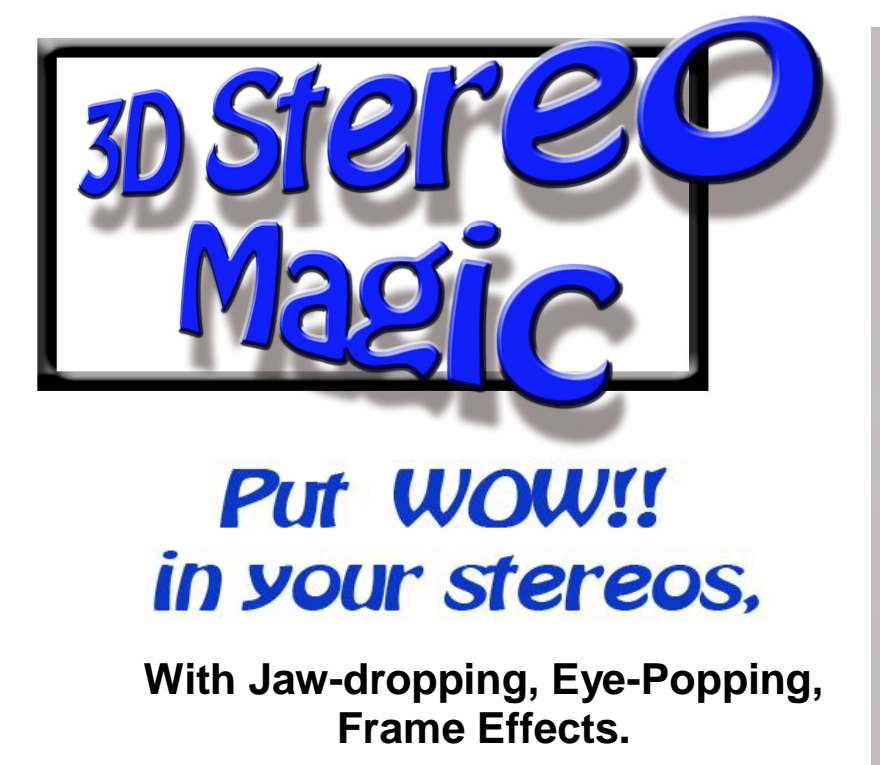

**Image enhancing frames are easy to create and add to your stereos.**

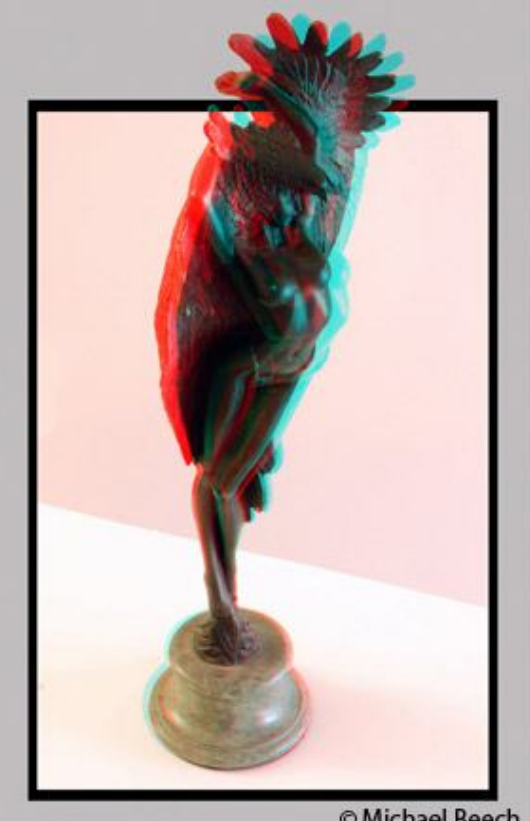

© Michael Beech

*"Like jewels in the proper setting, 3D stereos can be enhanced by the right presentation. Frame manipulations help display your art at its best."*

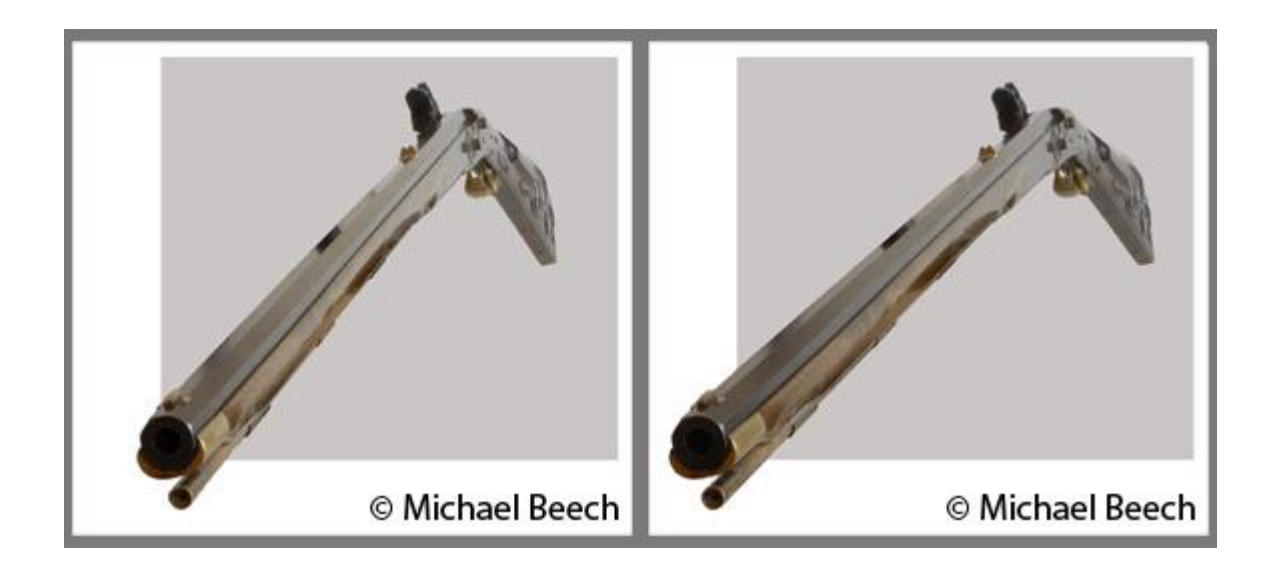

# **3D Stereo Magic**

### **How to Put "WOW!" into your images.**

**Now, from the only manual of its kind, you will learn how to make eye-popping, jaw-dropping window and stereo effects that will make people say,**

#### **"***How'd they do that***?"**

**This tutorial starts from the very beginning with the most basic window manipulation information and then builds on it in a step-by-step manner. You are provided an array of easy to understand and apply techniques that you can use to modify and enhance your own images.**

**This easy to follow text will quickly give you mastery of image extraction, frame warping, ghost reduction in anaglyphs, window violation elimination, curved frames,**

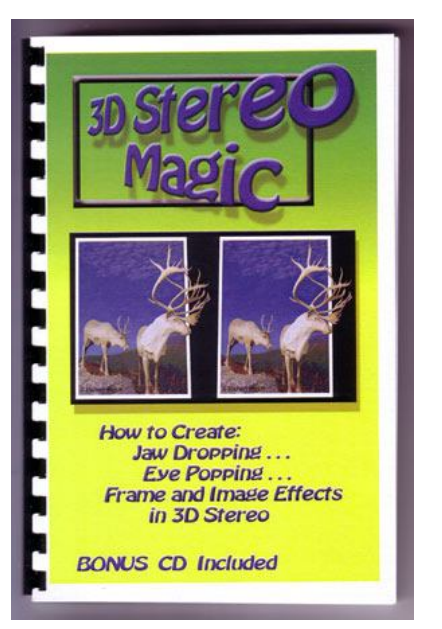

**virtual frames, receding frames, tilted frames, and much, much more. A FREE bonus CD contains over 128 combined figures, examples, and stereo images in 3 formats; parallel, cross-view, and anaglyph views.**

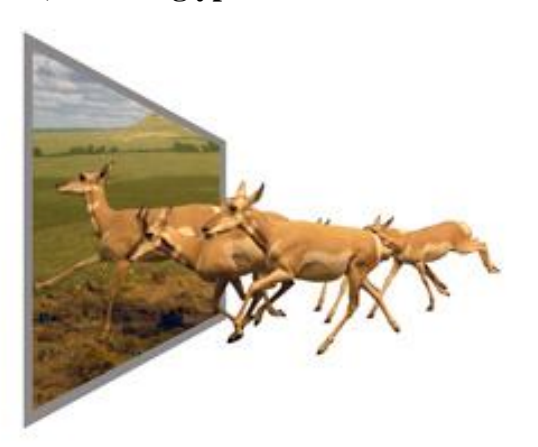

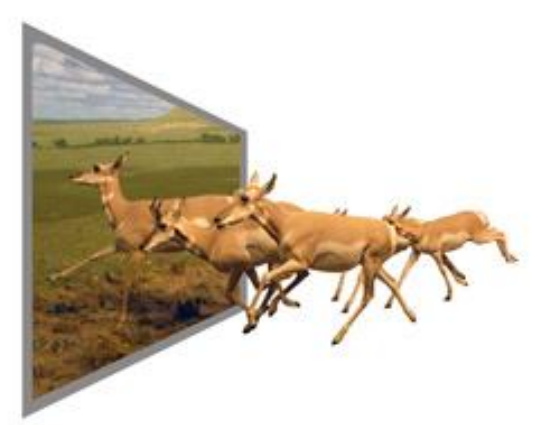

**After reading this book you will be able to change disappointing images into startling successes. You will overcome hard to manage and damaging window violations at the same**

**time as you graphically enhance your stereograms. Finally, you will learn how to reduce ghosting in anaglyphs without introducing window violations.**

**3D Stereo Magic, 100 pages ISBN 978-0-9817741-0-7 B&W, 5.5" X 8.5", 6 oz. \$24.95 plus S&H.**

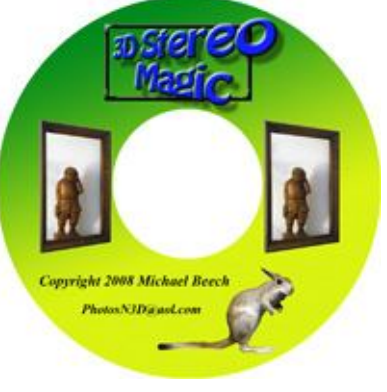

**FREE bonus CD with 128 images**

## **How to Order**

**Two Ways to Order:**

### **1) RAPID ORDERING (US Only):**

You can order and pay in one step if you live in the US and have a PayPal account. In your PayPal account, click on the "Send Money" tab. The total, including \$4.95 Shipping & Handling is US \$ 29.90. Please make your payment to:

#### **tmbmab2006@aol.com**

Be sure to include the title of the book ordered, "3D Stereo Magic."

#### **2) Payment by Credit Card, PayPal Invoice, check, & International Orders:**

E-mail your order to: **tmbmab2006@aol.com**

Upon receipt of your order, Shipping and Handling charges will be computed and a secure order form will be e-mailed to you. This form will include instructions on how to place your order and pay.

Those in the US who prefer to pay by Check or Money Order, send your order and payment of \$24.95 plus 4.95 S&H to:

> **PhotosN3D 8603 W. 84 th Circle Arvada, CO 80005**

**Any reasonably full featured image editing software, such as Photoshop (from Elements to the most recent CS revision), Corel's Paint Shop programs, Gimp (a freeware), and others can be used to create the effects described.**

Your order will be mailed, First Class, within 24 hours of receiving a payment or a payment completion notice from PayPal.

Please **provide a complete shipping address**.

# **Your satisfaction with this book is guaranteed.**

**The Table of Contents of the 3D Stereo Magic book begins on the next page.**

**Distributor Inquiries Welcome: PhotosN3D@aol.com**

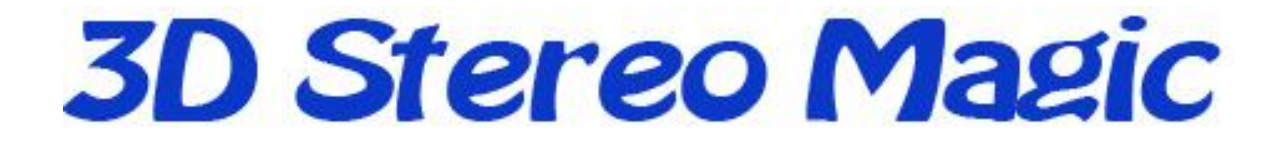

**How to Make Magic Frames And**

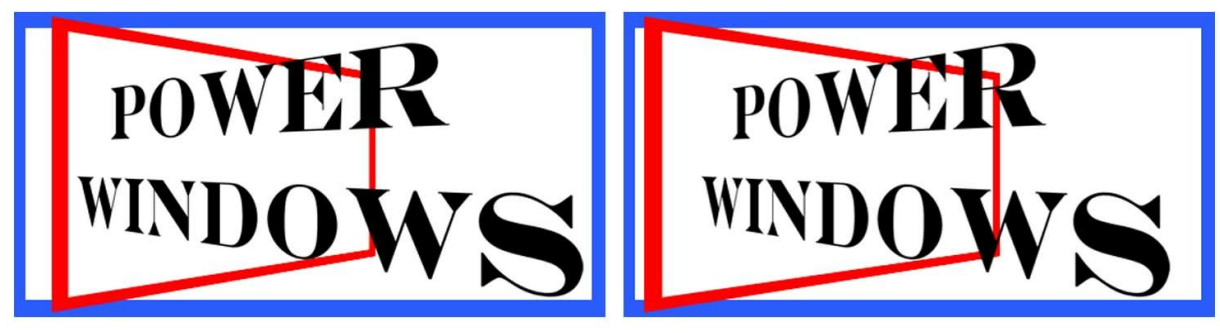

# **Stereo Power Windows**

**By Michael Beech**

**Copyright 2008**

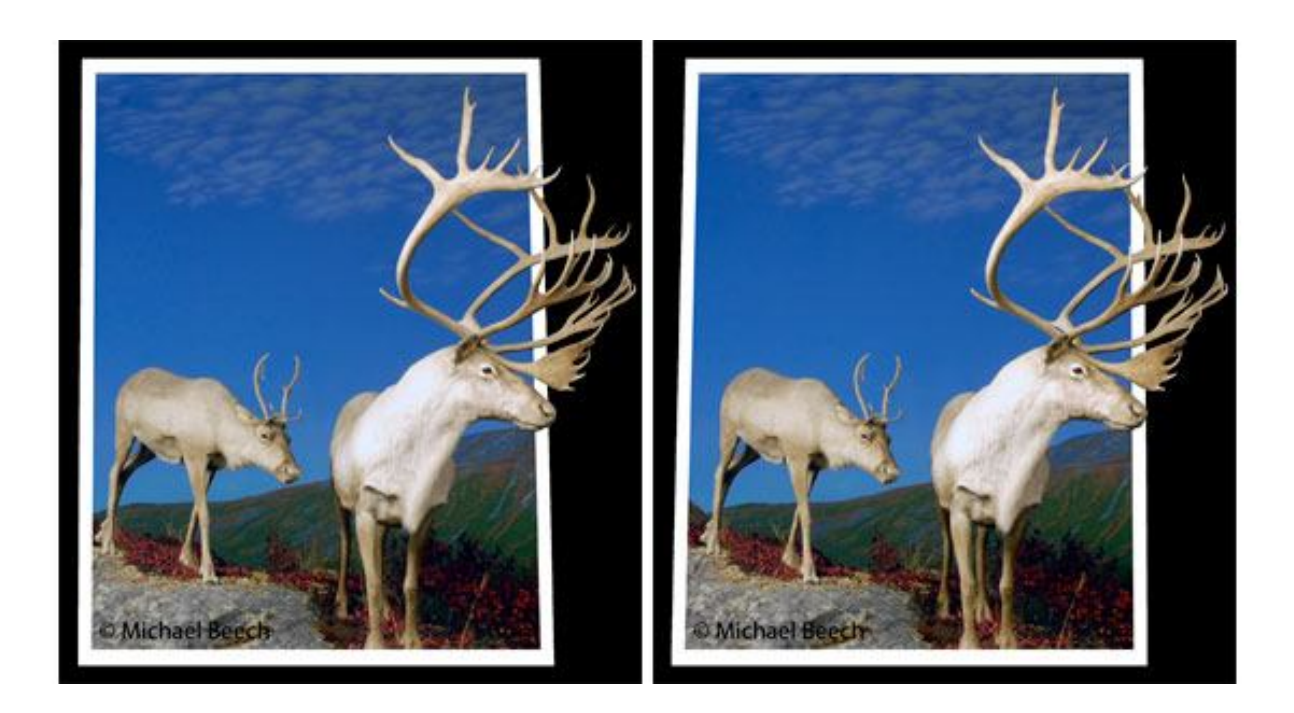

# **Table of Contents**

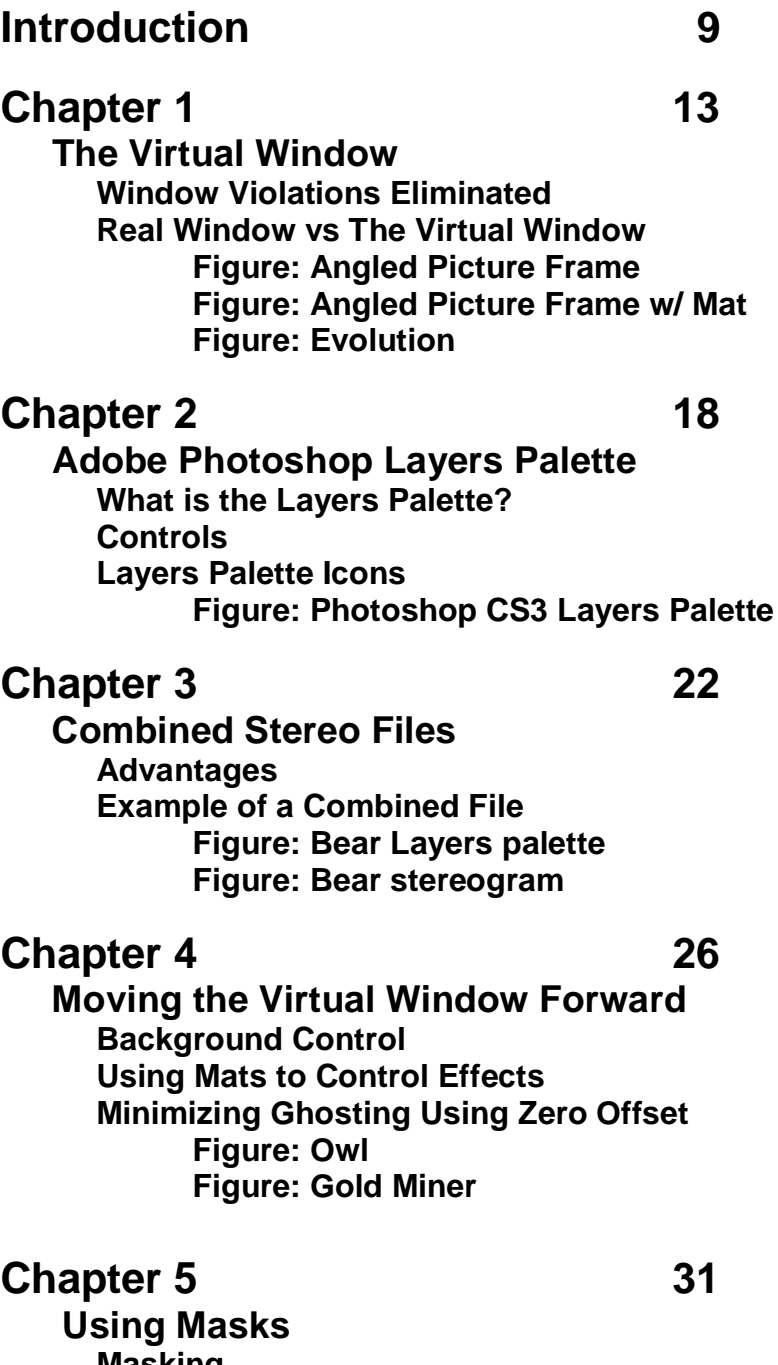

**Masking Making a Mask Activating a Mask Altering Masks Duplicating Masks Figure: Layers Palette, Masked Layer**

#### **Chapter 6 34**

**Extracting a 3D Object Perfecting the Edges Blurring and Softening Edges Magic Wand Extractions**

#### **Chapter 7 38**

**Think Outside the Window The Concept Window Violations Rule Bent, But Not Broken Right and Left Edges Penetrated How the Engine 191 Stereogram was Made Figure: Attack Figure: Engine 191 Figure: Warthogs Figure: Layers palette, Engine 191**

#### **Chapter 8 45**

**3D Stereo Magic Frames, Warping Space and Reality Trompe l'oeil The Stereo Window Rule Avoided Bringing the Frame Bottom Forward Another Rule, Equal Window Widths, is Banished Oval or Circle Receding at Right or Left Oval or Circle Tipped Back or Forward at Top Curled Picture Frame Defining the Window Border With an Outline Pseudo Phantogram Technique Summarized Nuts and Bolts Figure: Bottom of Image Violates The Stereo Window Figure: Frame Bent Forward at Bottom Figure: Clipping Shapes in Place Figure: Pronghorn Figure: Dream Machine Figure: The Hole in Time Figure: Curled Up at Bottom and Top Figure: Wolves Figure: Maus, Pseudo Phantogram Figure: Eagle Figure: Peek-A-Boo**

#### **Chapter 9 60**

**Example Work Flow**

**My Work Flow, a Summary Exposure Building the Work Area Rename the Layers and Put Them in Sets Aligning the Images Window Placement Cropping and Composition Adjustments Frame Manipulations Save for Web**

#### **Chapter 10 65**

**Making the Hypercube Hypercube Described Create the Work Area Create the Masks for the Right View Make the Back of the Cube Make the Right and Left Sides The Top and Bottom Masks Create the Masks for the Left View Testing the Stereo Installing the Images Installing the Image for the Back Setting the Stereo Window Installing the Side Images Extracting the Overlap Area Installing the Remaining Images Overlapping the Outside Edge**

#### **Chapter 11 82**

**Making the "Power Windows" Stereo Create the Work Canvas Install the Text Add Perspective to Text Organize the Layers Create the Stereo Effect for the Text Make the Red Box Add Perspective to the Box Create the Stereo Effect for the Red Box Set the Point of Zero Offset Clean-Up the Layers Convert to Either Parallel or Cross-View**

#### **Stereo Glossary 89**

### **Color Stereo Views on the CD**

#### **Parallel, Cross-view, and Anaglyph**

**Angled Picture Frame Angled Picture Frame w/Outline Angled Picture Frame w/Gray Mat Attack Comin' Thru Curious Caribou Door Into Summer Dream Machine Eagle Elk, Curled Up Engine 191 Evolution Gold Miner Hole in Time Hypercube Long Rifle Manatees Maus, Pseudo Phantogram Owl Peek-a-Boo Power Windows Pronghorn Pronghorn Herd Bear stereogram Table, Bottom Violates Window Table, Clipping Shapes in Place Table, Frame Bent Forward at Bottom Titanic Warthogs Wings Wolves**

#### **Figures & Stereos on CD for Chapter 10, Making the Hypercube**

**Fig 10-1 Fig 10-2 Fig 10-3 Fig 10-4 Fig 10-5 Fig 10-6 Fig 10-7-P Fig 10-7-X Fig 10-8-P Fig 10-8-X**

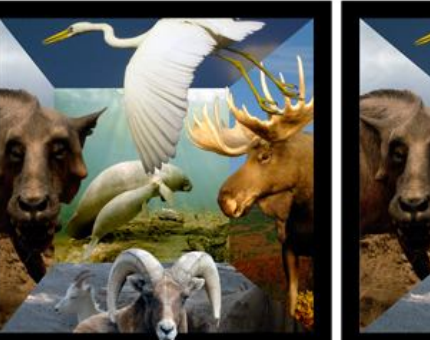

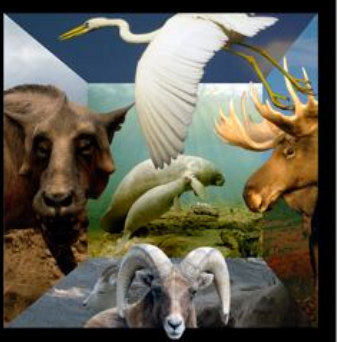

**Fig 10-8-A Fig 10-9-P Fig 10-9-X Fig 10-9-A Fig 10-10 Fig 10-11 Fig 10-12 Fig 10-13 Fig 10-14 Fig 10-15P Fig 10-15X Fig 10-15A**

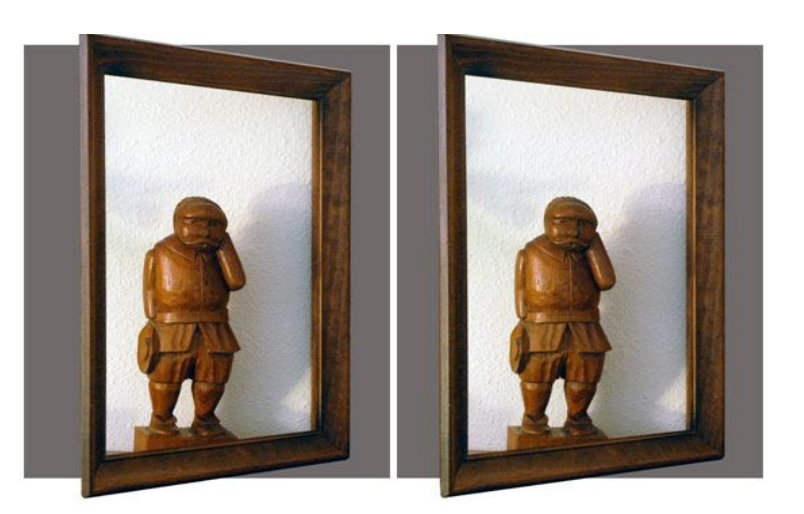

### **Figures & Stereos on CD for Chapter 11, Making the "Power Windows" Logo**

**Fig 11-1 Fig 11-2 Fig 11-3 Fig 11-4 Fig 11-5 Fig 11-6 Fig 11-7 Fig 11-8P Fig 11-1X Fig 11-1A**

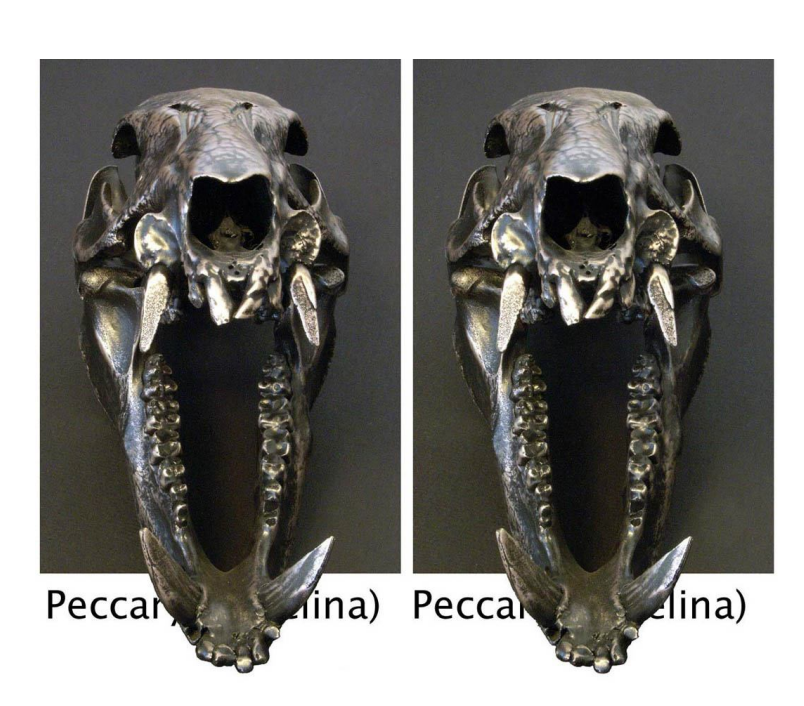

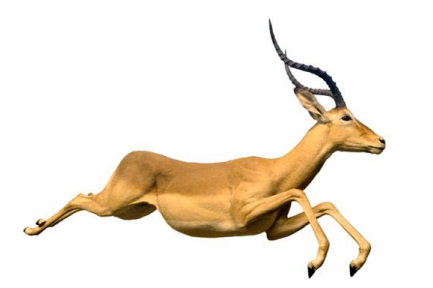

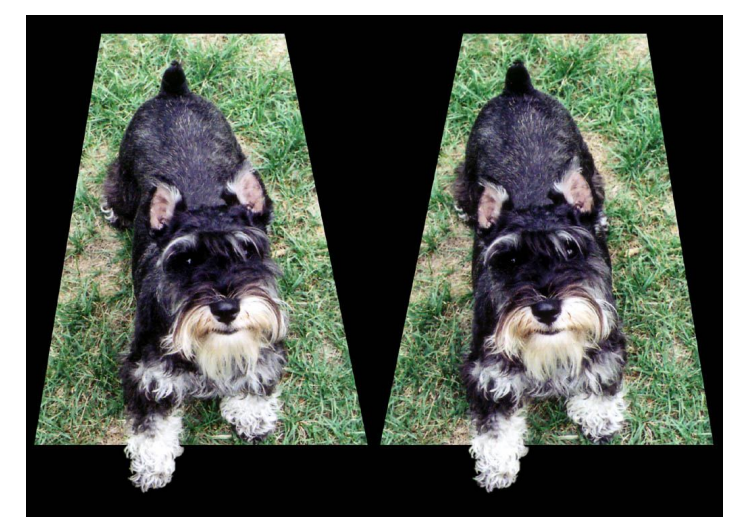

## **Introduction**

The purpose of the *3D Stereo Magic, How to Make Stereo Power Windows* tutorial is to provide techniques every digital stereographer can use to create image enhancing, eyepopping, jaw-dropping window and stereo effects that make you say,

#### **"How'd they do that?"**

On a more practical note, special frames can often be used to eliminate window violations in images which otherwise cannot be saved. A very important application applies in the creation of anaglyph images where certain frames can be used to drastically reduce ghosting in many images while, simultaneously, preventing window violations.

Any reasonably full featured image editing software, such as Photoshop, Corel's Paint shop Pro, Gimp (a freeware), and others can be used to create the effects described.

All procedures are described for Adobe Photoshop CS3, but are known to work in all previous versions down to version 6. Even Photoshop Elements will work. If the process is different in a previous version, that is noted. This is **not** an instruction manual for the operation of any software, although *step-by-step procedures are provided* for specific applications when appropriate, particularly for Adobe Photoshop. A level of competency in stereo photography and digital stereo alignment is assumed, so firm understanding of basic concepts is assumed.

My sincere thanks to those who first explored frame manipulation, prominent among them is Hubert Becker. Then, I offer thanks to those who personally guided me over rough spots in learning to use Photoshop and gave me inspiration with their own skills with Photoshop and in the art of image and stereo frame manipulation, John Davis and Mike Ihde. Finally, thank you to Peter Blyth, who pushed me to compile my one-on-one training sessions into books and make them available to the entire stereo community.

Wishing to share that knowledge and pass the torch, so-to-speak, to others, it is my sincere hope that the information presented here will give you the renewed interest in stereo photography that it gave to me. If any single concept found here excites you and finds its way into your art, then I am well compensated.

Good luck,

Mike Beech

### **Conventions Followed in This Tutorial**

**A.** Figures in the tutorial appear in parallel view. For those who prefer cross-view or anaglyph formats, the figures will be found in those views and in parallel view, all *in full color*, on the CD. All explanations will work for the creation of stereos for any viewing format preference. While the final steps given are for the production of traditional parallel view stereograms, it is assumed that those who prefer anaglyph can take two perfectly aligned stereo chips and convert them to anaglyph presentation, either in Photoshop or with a dedicated anaglyph program. Those who prefer cross-views can convert the stereogram to that view by simply swapping the chips.

The images on the CD are JPEG, organized into 6 folders; Parallel, Cross-view, Anaglyph, Chapter 10 Figures, Chapter 11 Figures, and Misc. Figures. You can view them with any viewer you choose or with a slide show program.

**B.** The images (chips) are named "left" or "right" for the eye which views them. This is important to remember in cross-views where the left eye chip is on the right side.

**All text and photographs are copyrighted by Michael Beech and may not be reproduced or distributed in any way without the written permission of the copyright holder.**

## **Other Stereo Publications by Michael Beech**

# **Mastering 2D to 3D Conversion**

**The best reference and instruction on the art of digital 2D to 3D stereo conversions. The manual is dedicated to the layer (pixel) shift method, but depth mapping techniques are also discussed. When you have a priceless 2D family photo (such as The Brennon Circus) which just begs to be converted to 3D, there is powerful incentive to accomplish the task.**

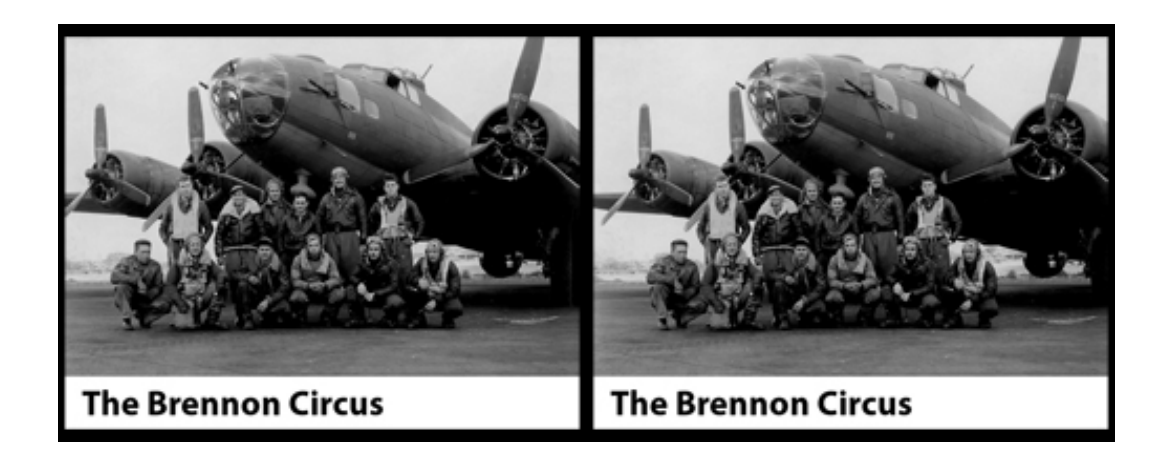

**And the** *Mastering 2D to 3D Conversion* **tutorial will show you how. This is the easiest to understand, best and most complete "How To" manual on the art of digital 2D to 3D stereo conversions. Nothing else approaches it in clarity and completeness of subject coverage. Within minutes of reading the first chapter you will be making your own 2D to 3D conversions.**

**From quick and easy pop-ups, to the most complex image, you will quickly understand every step of the conversion process. Written in clear, easy to understand terms, it contains no confusing theorems or mysterious diagrams. Based on the simple and easy to understand "layer selection and shift" method used by such great conversion masters as Jim Long, this is the most precise and reliable method known.**

**Provided as an Adobe PDF file, either on CD or delivered electronically, you will have instant access to any topic in the PDF through Adobe Reader's word search function. (Adobe Reader is FREE at Adobe.com)**

**CD, 100 pages US \$25, plus S&H**

# **Digital Stereo Tutorial**

**A virtual encyclopedia of "how to" for both new and advanced stereographers. A "must have" for every serious student of digital stereo photography. You will quickly learn to make every stereo image a successful and high impact image . . . no more failed or un-viewable stereos.**

#### **Includes the Stereo PhotoMaker Alignment Tutorial**

**If you want to achieve perfect stereo alignment every time without fail, then the sections on how to align images in SPM (Stereo PhotoMaker) will give you a solid foundation in stereo photo alignment. This guide will get you up and running in no time.**

#### **Includes the Adobe Photoshop Alignment Tutorial**

**Perfect alignment using Photoshop, including all underlying principles is explored in detail. Action files are explained and developed for automation of the stereogram creation sequence. Ready-to-use actions files are provided. The creation of anaglyphs in Photoshop is covered in stepby-step detail, including a Photoshop action to make them automatically.**

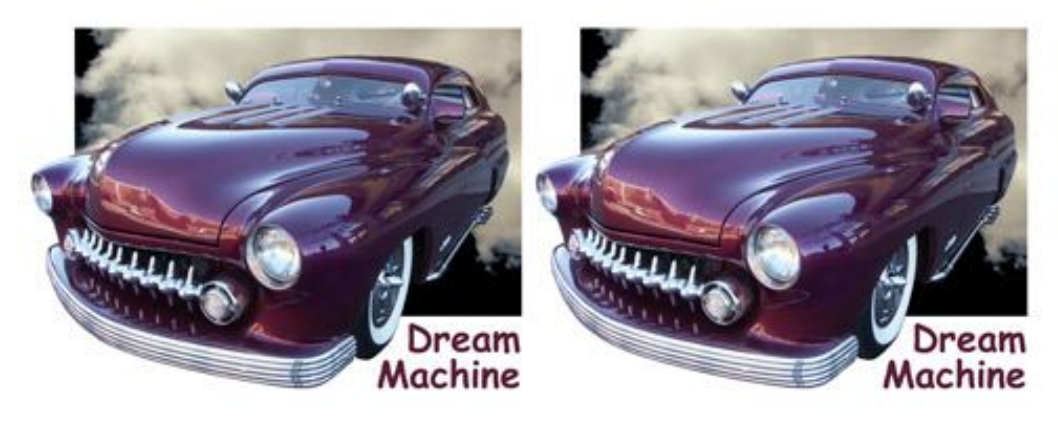

**Causes of misalignment and distortion problems are thoroughly explained. The proper procedures to correct distortions in SPM and Photoshop are covered for every type of misalignment problem.**

**Stereo base calculation is developed, from the most basic calculation to more comprehensive and situation encompassing formulae. Then, the keep-it-simple rule is invoked, and handy rules-of-thumb are provided and explained.**

**Several chapters are devoted to 2D to 3D conversion and cover most of the information presented separately in the book, Mastering 2D to 3D Conversion.**

**Starting with proper procedures for taking stereo pairs, cha-cha techniques are explained, including all the pitfalls and how to avoid them. Auto cha-cha is described in detail.**

**The entire book is written in plain, easy to understand terms. There are no complex equations or diagrams. By the time you complete this easy to read tutorial, you will intuitively understand every aspect of digital stereography covered . . . and it will carry you as far as you want to go.**

**CD, 128 pages of text plus 119 additional illustrations & stereo pairs. US \$28 plus S&H (\$4 in US)**